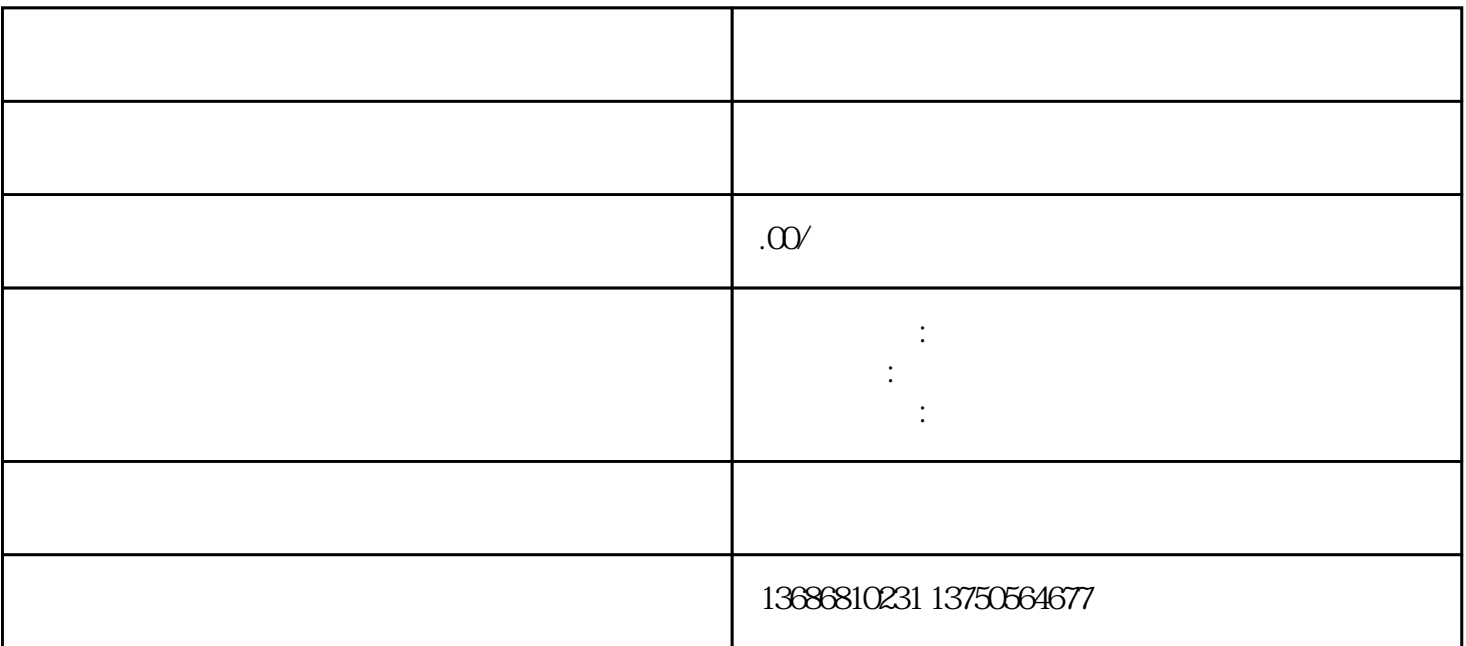

 $\lambda_{\rm eff}$  , which is defined by  $\lambda_{\rm eff}$  , where  $\lambda_{\rm eff}$ 

 $\overline{1}$ 

 $\mathbf{a}$ ,  $\mathbf{b}$ ,  $\mathbf{b}$ ,  $\mathbf{c}$ ,  $\mathbf{b}$ ,  $\mathbf{c}$ ,  $\mathbf{c}$ ,  $\mathbf{c}$ ,  $\mathbf{c}$ ,  $\mathbf{c}$ ,  $\mathbf{c}$ ,  $\mathbf{c}$ ,  $\mathbf{c}$ ,  $\mathbf{c}$ ,  $\mathbf{c}$ ,  $\mathbf{c}$ ,  $\mathbf{c}$ ,  $\mathbf{c}$ ,  $\mathbf{c}$ ,  $\mathbf{c}$ ,  $\mathbf{c}$ ,  $\mathbf{c}$ ,

2、创立广告方案

 $(1)$ 

 $(2)$ 

 $\overline{3}$ 

(1)  $-$ 

 $(2)$ 

今日头条信息流广告是一种非常有效的广告投放方式,能够帮助企业快速获得大量曝光和精准的用户流-可以轻松获得大量曝光和精准的用户流-量。不要再犹豫了,联系我们,了解更多关于今日头条信息流广